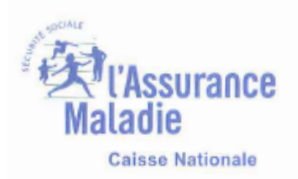

# **Thème : SNDS-SAS**

### **Fiche : Recommandations pour exécution des programmes SAS**

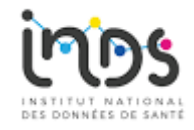

### *Objectif*

Obtenir une exécution fluide et sans incident des programmes SAS. *Public ciblé*

Toute personnes ayant accès aux données du SNDS, produits SAS.

# **1- Les régulations dans ORACLE**

Les programmes SAS générant des traitements Oracle sont régulés par les paramétrages positionnés.

Le paramètre « **nombre de sessions simultanées** » détermine la ressource disponible pour chaque utilisateur à un moment. Le calibrage est calculé pour que chaque utilisateur puisse avoir **3 requêtes Oracle qui tournent simultanément** avec de bonnes performances. Il est recommandé de s'adapter à cette capacité.

Un incident relatif à une saturation des sessions se traduit par un message : *ORACLE connection error: ORA-02391: exceeded simultaneous SESSIONS\_PER\_USER limit* Solution : n'avoir pas plus de 3 requêtes simultanées (lancées indifféremment en direct ou par SAS asynchrone).

**L'espace de travail d'une requête Oracle** est appelé « temporary tablespace ». Cet espace est utilisé dès qu'une requête fait des tris ou des calculs. Il est commun à tous les utilisateurs et fait 7 Teras Octets.

Il est nécessaire de respecter les consignes données en formation :

### **Si les données interrogées sont détaillées, interroger 3 mois au plus.**

#### **Bien encadrer les périodes interrogées en bornant les dates de mise à disposition des données (flx\_dis\_dtd dans DCIR).**

Un utilisateur ne respectant pas les règles d'interrogation peut saturer l'espace à lui seul et empêcher tous les autres de travailler.

Un incident relatif à une saturation de l'espace temporaire se traduit par un message :

*ORA-01652: impossible d'étendre le segment temporaire de …. dans le tablespace TEMPO\_USERSAS*

Solution : vérifier la qualité de sa requête. Attendre que les requêtes très consommatrices soient terminées (des actions sont entreprises dans ce sens par les informaticiens).

## **2- Sas asynchrone**

Pour que les programmes soient pris en compte correctement par SAS asynchrone**, les caractères spéciaux dans le nom des programmes doivent être bannis**. Seul le « \_ » est toléré.

Les programmes contenant d'autres caractères spéciaux restent en file d'attente, sans pouvoir être traités par SAS. Il n'y a pas de message d'erreur, ni de mail, ni de fichier log généré.

Pour qu'un programme qui écrit dans sasdata1 soit exécuté en asynchrone, il faut que la taille de cet espace personnel (sasdata1) soit suffisante.

Si ce n'est pas le cas, les droits d'écriture sont restreints et le journal est vide.